direction des services départementaux de l'éducation nationale Nièvre éducation nationale

académie

UIION

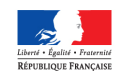

Nevers, le 29 septembre 2016

Annette GIEN Inspectrice de l'Education Nationale Nevers Sud Nivernais 1 à

Mesdames et Messieurs Les Directeurs d'école, Mesdames et Messieurs les enseignants, Mesdames et messieurs les enseignants de RASED,

#### **Réf :**

#### **Objets :**

**Inspection de l'Education Nationale Nevers Sud Nivernais I** 

Affaire suivie par Damien LOUHET

Téléphone 03 86 59 02 64

Fax 03 86 59 90 37

Mél ien58sn1@ac-dijon.fr

Ecole Pierre Brossolette

Rue Bernard Palissy

58000 NEVERS

**1 : La mise en œuvre du LSUN**

**2 : Calendrier du directeur d'école** 

**1 : Mise en œuvre du Livret Scolaire Unique Numérique** 

Cet outil vous a été présenté lors de la première animation pédagogique. Je vous en rappelle les points principaux.

C'est un outil obligatoire pour tous les établissements publics et privés sous contrat et il concerne tous les élèves. Il est conçu pour être simple, lisible et national. Il suivra l'élève du CP à la 3<sup>ème et</sup> permettra une continuité intercycles, interdépartementale et interacadémique.

Il constitue à la fois l'outil professionnel de suivi des progrès des élèves et l'outil de communication des résultats aux familles. Les informations dématérialisées qu'il contiendra seront capitalisées tout au long des neuf années scolaires ciblées.

Ce livret sera accessible depuis le Portail Intranet Académique PIA, Services pratiques, onglet « Métiers » puis « ARENA par OTP » Scolarité du 1<sup>er</sup> degré puis Accès au livret Scolaire **Langue** Unique.

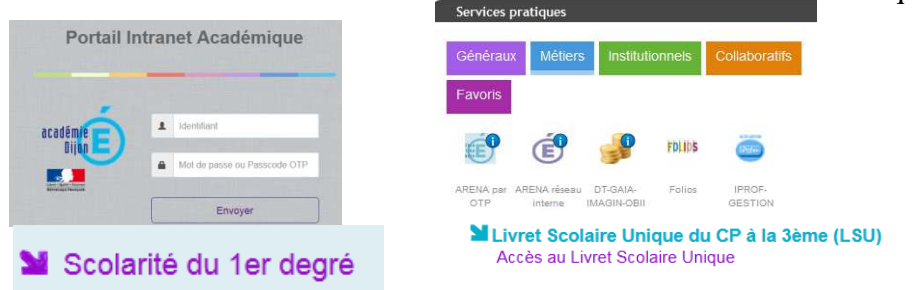

Les directeurs auront accès à toutes les classes de l'école avec clé OTP, les enseignants accèderont à l'application sans clé OTP grâce à leur login et mot de passe habituels.

Afin que tous les élèves présents dans l'école puissent être importés, la Base Elèves 1<sup>er</sup> degré devra régulièrement être mise à jour. Il suffira alors de cliquer sur le bouton « synchroniser » pour retrouver tous les élèves qui composent les différentes classes de l'école.

Vous renseignerez deux types de bilans :

- les bilans périodiques d'une part ;
- la maîtrise des compétences du socle en fin de chaque cycle d'autre part.

Le bilan périodique indique les éléments de programmes travaillés durant la période et sur lesquels porte l'évaluation. L'enseignant situe pour chaque domaine et sous domaines les objectifs d'apprentissage sur une échelle de quatre : non atteints, partiellement atteints, atteints, dépassés.

Des menus déroulants permettent une aide à la saisie collective. Chaque élément peut être précisé, supprimé. On peut également ajouter des éléments complémentaires.

Une appréciation générale, de type rédactionnel, viendra compléter le bilan de l'acquisition des connaissances et compétences.

Enfin il conviendra de renseigner les parcours éducatifs mis en œuvre et les modalités d'accompagnement pédagogique spécifique (PAP, PPRE, PAI, SRAN, APC…).

Des vidéos de prises en main ainsi qu'un document d'aide sont disponibles sur le PIA onglet PANDA (Présentation des Applications Nationales et des Développements Académiques) onglet LSUN

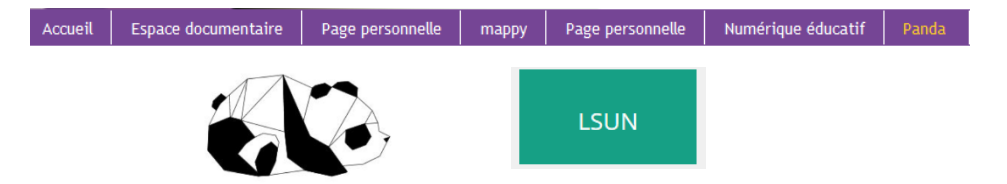

Les enjeux et les finalités du livret scolaire unique numérique devront être présentés aux familles lors du premier conseil d'école.

Afin que tous les parents d'élèves puissent avoir accès aux résultats scolaires de leur enfant, il conviendra de prévoir une manipulation accompagnée avec un poste informatique à disposition. Certains parents habitant en « zones blanches » dans notre département, la consultation de l'application devra être possible depuis l'école. Un code d'accès sera adressé aux parents dans le courant du premier trimestre par le biais des télé- services.

Ce document dématérialisé n'a pas vocation à être imprimé.

Une interopérabilité est prévue avec certains logiciels d'évaluations par compétences que vous utilisez.

L'équipe de circonscription reste à votre disposition pour tout accompagnement.

## **2: Le calendrier du directeur**

J'attire votre attention tout particulièrement **sur les modifications** apportées au calendrier des saisines et dépôts des dossiers de demande d'orientation SEGPA et MDPH pour l'année 2016 / 2017 :

## **-Demande d'orientation en SEGPA**

→Date limite des saisines des demandes d'orientation SEGPA : **15 novembre 2016**

→Date limite de dépôt des dossiers complets de demande d'orientation SEGPA : **9 Janvier 2017** 

# **-Dépôt des dossiers de demande MDPH** :

→Délai limite de dépôt des dossiers de demande MDPH : **fin février 2017** 

L'outil de gestion du temps du directeur présenté lors de la réunion de rentrée a été modifié en ce sens.

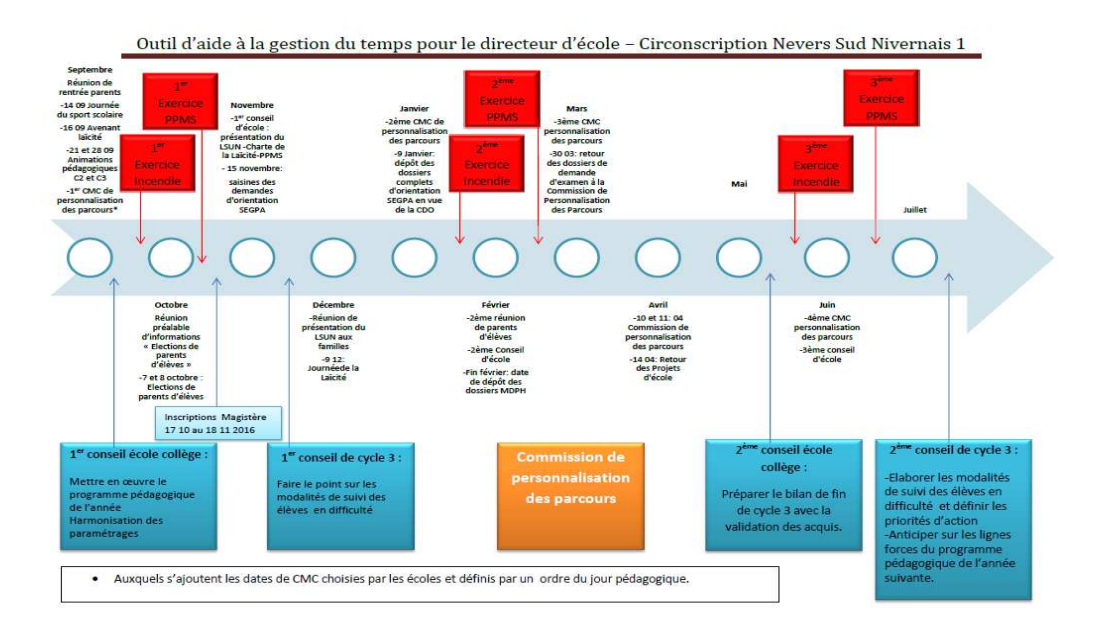

Signé

Annette GIEN